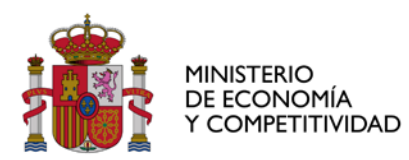

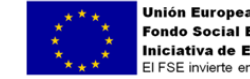

**Unión Europes Exercise Europeo**<br>Fondo Social Europeo Iniciativa de Empleo Juvenil<br>El FSE invierte en tu futuro

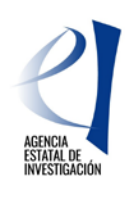

DIVISIÓN DE COORDINACIÓN, EVALUACIÓN Y SEGUIMIENTO CIENTÍFICO Y TÉCNICO

SUBDIVISIÓN DE PROGRAMAS CIENTÍFICO-TÉCNICOS TRANSVERSALES, FORTALECIMIENTO Y **EXCELENCIA** 

## **AYUDAS PARA LA PROMOCIÓN DE EMPLEO JOVEN E IMPLANTACIÓN DE LA GARANTÍA JUVENIL EN I+D+i**

# **INFORME DE SEGUIMIENTO FINAL**

**La información que se incluya en cada uno de los apartados de este informe se refiere al conjunto de la actuación, desarrollado por una o varias personas. No obstante, en cada uno de los apartados deberá detallarse la información correspondiente a cada persona.**

### **TÍTULO DE LA ACTUACIÓN: Paleontología de la Macaronesia. Espacio virtual (PAMEV) REFERENCIA DE LA ACTUACIÓN: PEJ-2014-A-83608 ÁREA CIENTÍFICA: Transferencia de tecnología/Technology transfer**

# **NOMBRE DE LAS PERSONAS QUE HAN LLEVADO A CABO LA ACTUACIÓN:**

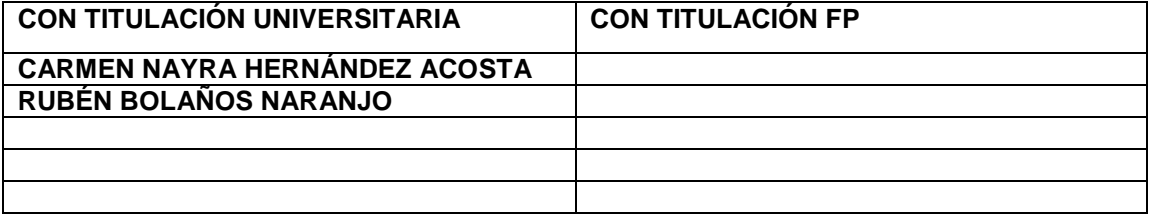

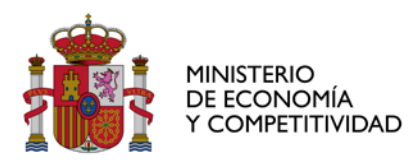

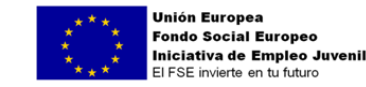

SUBDIVISIÓN DE PROGRAMAS CIENTÍFICO-TÉCNICOS TRANSVERSALES, FORTALECIMIENTO Y EXCELENCIA

#### **1.- ACTIVIDADES REALIZADAS Y RESULTADOS OBTENIDOS EN LA ACTUACIÓN DURANTE EL PERIODO GLOBAL DE LA AYUDA. Describir las tareas realizadas por cada una de las personas contratadas para llevar a cabo la actuación.**

## **Paleontología de la Macaronesia. Espacio virtual (PAMEV): pamev.ulpgc.es**

## **ACTIVIDADES REALIZADAS Y RESULTADOS OBTENIDOS POR CARMEN NAYRA HERNÁNDEZ ACOSTA (Licenciada en Ciencias del Mar)**

## **BIBLIOGRÁFICAS**

- Recopilación y digitalización de la Bibliografía completa de los autores, Luis Felipe López Jurado, Joaquín Meco Cabrera, Juan Francisco Betancort Lozano y Alejandro Lomoschitz Mora de Figueroa, como intervinientes en el proyecto y su depósito en el repositorio institucional de acceso abierto ACCEDA (acceda.ulpgc.es) teniendo en cuenta las políticas de autoarchivo correspondientes y contactando con editoriales en caso de no estar clara en las páginas de las revistas su política de autoarchivo.
- Creación del identificador Orcid de Luis Felipe López Jurado [\(http://orcid.org/0000-](http://orcid.org/0000-0001-6380-6130) [0001-6380-6130](http://orcid.org/0000-0001-6380-6130) ) Joaquín Meco Cabrera [\(http://orcid.org/0000-0001-7658-9956](http://orcid.org/0000-0001-7658-9956) ) y de la propia persona contratada Nayra Hernández Acosta [\(http://orcid.org/0000-](http://orcid.org/0000-0001-7295-2332) [0001-7295-2332](http://orcid.org/0000-0001-7295-2332) ). Creación del perfil en Google Scholar de Luis Felipe López Jurado<https://scholar.google.es/citations?user=Tzr1b8kAAAAJ&hl=es>
- Recopilación y digitalización del set de datos utilizados por Luis Felipe López Jurado en sus trabajos de investigación.
- Creación del libro LAldea'84 que recoge el trabajo realizado en el yacimiento del que se extrajeron piezas que forman parte de PAMEV.
- Recopilación de fuentes documentales y de datos sobre instituciones relacionadas con la Paleontología de la Macaronesia.

## **PALEONTOLÓGICAS Y MUSEÍSTICAS**

- Realización del inventario de material fósil de Luis Felipe López Jurado.
- Extracción de muestras a partir del material fósil de las colecciones de Luis Felipe López Jurado y Joaquín Meco Cabrera para la realización del análisis de isótopos estables y C14 en la Universidad de Lyon (Francia) bajo la supervisión de Juan Francisco Betancort Lozano.
- Organización, preparación para el transporte y tratamiento de protección de los fósiles (con consolidante Paraloid) a los que se les realizará el 3D.
- Estudio y evaluación de los diferentes modelos de metadatos para la organización y descripción de las colecciones (Darwin Core y Dublin Core). Elección final de Darwin Core por ser específico para diversidad biológica.
- Búsquedas de vocabularios controlados y aplicación de esos vocabularios a los valores de los metadatos.
- Descripción de las 37 especies fósiles que se incluyen en PAMEV.
- Realización de la nomenclatura para los archivos del portal teniendo en cuenta el *Manual de digitalización de la Biblioteca Universitaria* aportando lo específico de este

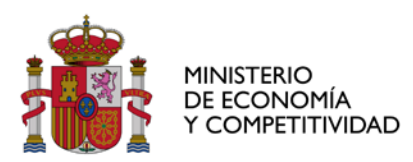

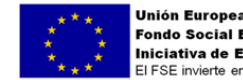

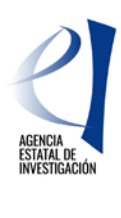

DIVISIÓN DE COORDINACIÓN, EVALUACIÓN Y SEGUIMIENTO CIENTÍFICO Y TÉCNICO

SUBDIVISIÓN DE PROGRAMAS CIENTÍFICO-TÉCNICOS TRANSVERSALES, FORTALECIMIENTO Y EXCELENCIA

portal de los nuevos objetos digitales sirviendo como modelo para otros posibles objetos en el futuro. La nomenclatura contiene: Número de proyecto, objeto museístico, localización geográfica, escala temporal, número de archivo y extensión del formato. Para la realización de esta *Nomenclatura* se tuvo en cuenta la normativa internacional del ICOM (*International Council of Museums*).

- Reconstrucción gráfica de yacimientos paleontológicos terrestres y marinos de la región Macaronésica así como de especies extintas con la herramienta de edición gráfica Photoshop CS4.
- Digitalización de diapositivas de 35 mm sobre especies y yacimientos de las colecciones para incluirlas en el portal.
- Realización de un manual de procedimiento de fotografía científica en 2D siguiendo la normativa al uso teniendo en cuenta el tipo de material fósil.
- Recopilación de imágenes de fósiles y yacimientos para el diseño del portal.
- Creación de la escala temporal geológica acorde con los periodos que abarca PAMEV.
- Creación de las fichas de personas que investigaron y contribuyeron al conocimiento paleontológico de la Macaronesia (Charles Lyell, Leopold von Buch, Karl von Fritsch, Rothpletz y Simonelli, entre otros).
- Impartición de una charla a estudiantes de la ESO en base a conocimientos adquiridos por el proyecto.
- Charlas informativas sobre el proyecto y la herramienta PAMEV como recurso didáctico y patrimonial, dirigida a profesorado y estudiantes de secundaria

## **ACTIVIDADES REALIZADAS Y RESULTADOS OBTENIDOS POR RUBEN BOLAÑOS NARANJO (Grado en Ingeniería Informática)**

Dada la especialidad de la persona contratada y de que se trataba de empezar una nueva línea de trabajo en la Biblioteca Universitaria, sus tareas tuvieron mucho de investigación y de aprendizaje por ensayo y error.

# **ELABORACIÓN DE MODELOS 3D**

Por cada especimen fósil se realizaron entre 100 y 120 fotos finales, es decir, unas 5.000 fotos en versión final para el modelado 3D. Se realizaron además unos 30 modelos más de prueba y otras fotos que fueron rechazadas o modelos más complejos con mayor número de fotos por lo que el número total de imágenes en todo el proyecto estuvo en torno a 8.000. Sin embargo, de mayor importancia es el trabajo de retoque y elaboración para generar los modelos 3D.

- Realización de las fotografías para el modelado 3D.
- Elaboración y retoque de los 50 modelos 3D de los fósiles y piezas del proyecto con las medidas adecuadas y con el software específico a partir de las fotografías. Esta tarea supuso:
	- o Realizar pruebas con software autodesk 123D catch para modelización 3D y con Agisoft photoscan y elección de este último como software específico.

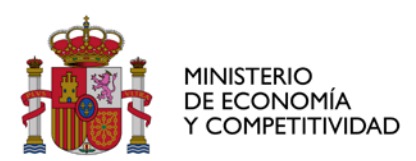

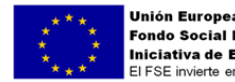

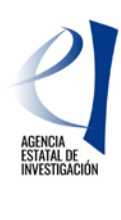

DIVISIÓN DE COORDINACIÓN, EVALUACIÓN Y SEGUIMIENTO CIENTÍFICO Y TÉCNICO

SUBDIVISIÓN DE PROGRAMAS CIENTÍFICO-TÉCNICOS TRANSVERSALES, FORTALECIMIENTO Y EXCELENCIA

- o Pruebas comparando diferencias entre la versión profesional y la versión estándar de Agisoft photoscan y opciones de elaboración del 3D para la obtención de los mejores resultados.
- o Pruebas (fotos y modelado) con diferentes objetos, tamaños e iluminación y en diferentes entornos (abiertos y cerrados), con diferentes objetivos, variando entre mover objeto o moverse el fotógrafo.
- o Comprobar las diferentes salidas de resolución posibles de los modelos desde Agisoft photoscan variando el número de polígonos y comprobando los PDF 3D resultantes.
- o Pruebas de exportación del modelo 3D con texturas al formato requerido por el visor (formato JSON).
- o Aprender a usar Blender, para ajustar el tamaño, orientación y exportar al formato adecuado los modelos 3D.
- o Estudiar cómo añadir medidas a los modelos 3D.

# **REALIZACIÓN DEL PORTAL WEB SOBRE LA PLATAFORMA ELEGIDA (OMEKA)**

- Instalación y resolución de problemas del servidor Apache+PHP+MySql para la instalación de **OMEKA** para pruebas.
- Instalación y resolución de problemas en la instalación del visor 3D UniversalViewer para OMEKA.
	- Realización de pruebas con diferentes plugins de OMEKA:
		- o Simplepage para incluir páginas web externas.
		- o Geolocation para ubicación de fósiles y piezas en el mapa.
		- o IIIF para visualización de objetos 3D
		- o Apariencias (themes) para el diseño de la plataforma.
		- o NeatLine para la elaboración de una infografía con una línea temporal y comparar con Googlearch, piktochart o prezi como alternativas.
- Realización de diferentes tareas en el OMEKA pruebas:
	- o Creación de ítems.
	- o Adjuntar distintos tipos de archivos a ítems.
	- o Creación de exposiciones en OMEKA.
- Evaluación del conjunto de plugins OZMEKA para implementar Linked Open Data.
- Selección de las fotos para el gif estético de la página de inicio del portal

# **PALEONTOLÓGICAS Y MUSEÍSTICAS**

- Estudio del proceso de digitalización y modelización de inscripciones romanas que se conservan en el Museo Arqueológico Nacional y en el Museo Nacional de Arte Romano de Mérida realizados dentro de los proyectos que dieron lugar al portal [Epigraphia 3D,](http://www.epigraphia3d.es/) cuyo investigador responsable es el profesor de la Universidad de Las Palmas de Gran Canaria, Director del IATEXT, [Manuel Ramírez Sánchez.](https://scholar.google.es/citations?user=1AEUYQEAAAAJ&hl=es)
- Analizar webs que ofrecen modelado en 3D o utilización de la tecnología a las ciencias biológicas en todo el mundo como por ejemplo:
	- O Repositorio de fósiles del <u>Museum of Paleontology. University of Michigan</u><br>O morphomuseum com del Museo de Montpellier.
	- O [morphomuseum.com](http://morphomuseum.com/) del Museo de Montpellier.<br>O Centro Bioscripts andaluz.
	- Centro Bioscripts andaluz.
	- O [Proyecto GB3D Tupe fossils online](http://www.3d-fossils.ac.uk/home.html) para las colecciones fósiles de Gran Bretaña.

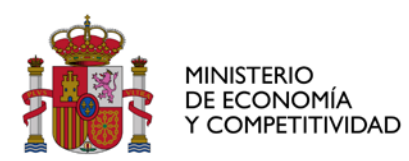

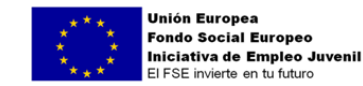

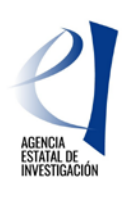

SUBDIVISIÓN DE PROGRAMAS CIENTÍFICO-TÉCNICOS TRANSVERSALES, FORTALECIMIENTO Y **EXCELENCIA** 

O Laboratorio virtual [African fossil.org](http://africanfossils.org/)

## **OTRAS TAREAS RELACIONADAS CON EL PROYECTO**

- Montaje de un estudio de fotografía en la Biblioteca Universitaria con todos los materiales necesarios para el propósito de este proyecto:
	- O Cámara NIKKON DT100 con flash integrado<br>O Objetivo macro NIKKOR 60MM MICRO F2.8
		- O Objetivo macro NIKKOR 60MM MICRO F2.8G AF-S<br>O Trípode
		- O Trípode<br>O Focos L
		- Focos LED de luz continua con intensidad variable
		- O Fondo extensible blanco<br>O Base circular giratoria
		- Base circular giratoria
- Estudio de los requerimientos de hardware necesarios para el equipo de trabajo que se va a adquirir para el proyecto (procesadores de servidor, procesadores para PC de escritorio), tipos de monitores, tarjetas gráficas, memorias y puertos de conexión de pantallas e instalación del equipo.
- Tras ello, adquisición de una estación de trabajo DELL Precision Tower 3620 con procesador Xeon E31270 v5 (Quad Core HT 3.6Ghz,4.0GHz Turbo,8MB), 32GB (2x16GB) 2133

MHz DDR4 y 2 discos duros SATA 7200rpm de 1 Terabyte cada uno. Incluye tarjeta aceleradora 4GB NVIDIA Quadro K1200 y monitor LED Dell Professional P2714H.

- Instalación de un ordenador complementario DELL 3020 para montaje de un servidor interno con software libre OMEKA con el fin de realizar pruebas de acceso y frontend web *responsive*.
- Instalación de Capaware<http://www.capaware.org/>, framework geográfico 3D para creación de entornos 3D.

## **ACTIVIDADES DE DIFUSIÓN CIENTÍFICA REALIZADAS POR EL PERSONAL CONTRATADO**

Una vez la Biblioteca crea la página del proyecto dentro de su web para ir plasmando en ella el desarrollo del Proyecto PAMEV [https://biblioteca.ulpgc.es/proyecto\\_pamevla](https://biblioteca.ulpgc.es/proyecto_pamevla) las personas contratadas realizan las siguientes labores de difusión y divulgación visibles a través de la página. En varios de estos trabajos se presentó el proyecto en foros nacionales e internacionales para darlo a conocer :

## 1.- Monografías

López-Jurado, Luis F.; **Hernández-Acosta, C. Nayra**; Betancort-Lozano, Juan F.; López-Dos Santos, Néstor; Patiño-Martín, Clara. LAldea'84. Descripción gráfica y metodológica de la primera excavación de un yacimiento de vertebrados terrestres fósiles en las Islas Canarias. *Publicaciones Ocasionales de la Asociación Paleontológica de Canarias,* 2016. Nº 1, 22 pp. [No publicado todavía]

- 2.- Posters en Congresos científicos :
	- o 20-22 julio de 2016: Presentación en el V Simposio [International](http://www.vsimposioccmar.com/) de [Ciencias](http://www.vsimposioccmar.com/) del Mar (Universidad de Alicante) de los pósteres:

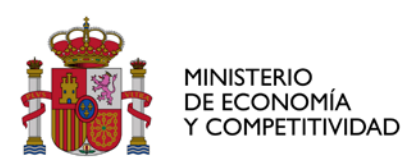

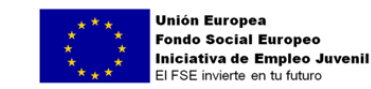

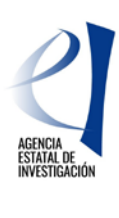

SUBDIVISIÓN DE PROGRAMAS CIENTÍFICO-TÉCNICOS TRANSVERSALES, FORTALECIMIENTO Y **EXCELENCIA** 

- **Hernández Acosta, C. Nayra**, **Bolaños Naranjo, Rubén**, Betancort Lozano, Juan F., López Jurado, Luis F., Tames Espinosa, Mayte. Proyecto "PAMEV" [Paleontología](http://hdl.handle.net/10553/18237) de la [Macaronesia.](http://hdl.handle.net/10553/18237) Espacio Virtual.
- **Hernández Acosta, C. Nayra**, Betancort Lozano, Juan F., Tames Espinosa, Mayte. *LALDEA' 84.* Descripción gráfica y [metodológica](http://hdl.handle.net/10553/18238) de la primera excavación de un yacimiento de [vertebrados](http://hdl.handle.net/10553/18238) [terrestres](http://hdl.handle.net/10553/18238) fósiles en las Islas Canarias*.*
- o 12-14 de septiembre de 2016: Presentación en el *IX Congreso [Geológico](http://www.congresogeologicoespa%C3%B1a.com/) de [España](http://www.congresogeologicoespa%C3%B1a.com/)* (Huelva) del póster:
	- **Hernández Acosta, C. Nayra**, Betancort Lozano, Juan F., López Dos-Santos, Néstor, Patiño Martínez, Clara, Lomoschitz Mora-Figueroa, Alejandro, López Jurado, Luis F. [Vertebrados](http://hdl.handle.net/10553/18673) fósiles terrestres extintos de las Islas [Canarias.](http://hdl.handle.net/10553/18673)
- o 30 de septiembre y 1 de octubre de 2016: Presentación en el IX [Congreso](https://cetaceos.com/congresosec2016/) Anual de la Sociedad Española de [Cetáceos](https://cetaceos.com/congresosec2016/) (Las Palmas de Gran Canaria) del póster:
	- **Hernández Acosta, C. Nayra, Bolaños Naranjo, Rubén**, Betancort Lozano, Juan F. Proyecto PAMEV y su [implicación](http://hdl.handle.net/10553/18707) con los restos fósiles de [cetáceos](http://hdl.handle.net/10553/18707)*.*
- o 13-16 de marzo de 2017: Presentación en el *[International](http://www.pages-igbp.org/component/simplecalendar/127-pages/1577-int-symp-eolian-dyn-spain?Itemid=216) Symposium on eolian Dynamics, Paleosols and [environmental](http://www.pages-igbp.org/component/simplecalendar/127-pages/1577-int-symp-eolian-dyn-spain?Itemid=216) Change in [Drylands](http://www.pages-igbp.org/component/simplecalendar/127-pages/1577-int-symp-eolian-dyn-spain?Itemid=216)* (Fuerteventura) del póster:
	- Betancort, Juan F.; Lomoschitz Mora-Figueroa, Alejandro; **Hernández-Acosta, Nayra**; López, O.; Gallardo, A. & López Jurado, L.F. *Maylpaisomis insularis (Hutterer, [López-Martínez](http://acceda.ulpgc.es/handle/10553/21587) & Michaux 1988) and Haliaeetus sp. [Comments](http://acceda.ulpgc.es/handle/10553/21587) on the terrestrial fauna of the Pleistocene of the Isthmus of Jandía, [Fuerteventura](http://acceda.ulpgc.es/handle/10553/21587)*.

19-22 de abril de 2017: Presentación en el XV [Encuentro](http://xvejip-pombal.blogspot.com.es/) de Jóvenes [Investigadores](http://xvejip-pombal.blogspot.com.es/) en Paleontología (Portugal) del póster:

• **Hernández Acosta, C. Nayra**, Bisbal-Chinesta, Josep F., Betancort Lozano, Juan F. Los lagartos [gigantes](http://hdl.handle.net/10553/21588) del género Gallotia (*Lacertidae*) en el periodo [Cuaternario](http://hdl.handle.net/10553/21588) de las Islas [Canarias.](http://hdl.handle.net/10553/21588)

24-28 de abril de 2017: Presentación en el MaPSIS 2017 [Maritime](http://ecoaqua.ulpgc.es/mapsis) Spatial Planning, Ecosystem Approach & Supporting [Information](http://ecoaqua.ulpgc.es/mapsis) Systems (Las Palmas de Gran Canaria) del póster:

- Betancort Lozano, Juan F.; **Hernández Acosta, C. Nayra; Bolaños Naranjo, Rubén.** *"Project [PAMEV"](http://hdl.handle.net/10553/21650) The creation of a Virtual [Museum](http://hdl.handle.net/10553/21650)*.
- 3.- Artículos en prensa
	- o *Un eslabón ecológico bajo tierra* (Canarias7, 17 de 2016) [Versión](http://jable.ulpgc.es/jable/canarias7/2016/01/17/0026.htm) en línea | Versión [impresa](http://jable.ulpgc.es/jable/canarias7/2016/01/17/0026.htm) [digitaliza](http://jable.ulpgc.es/jable/canarias7/2016/01/17/0026.htm)da [\[ULPGC\]](http://jable.ulpgc.es/jable/canarias7/2016/01/17/0026.htm)
	- o *Animales que desaparecieron de Canarias* (La Provincia y La Opinión de Tenerife, 7 de febrero de 2016) [Versión](http://www.laprovincia.es/gran-canaria/2016/02/07/animales-desaparecieron-canarias/789245.html) en línea | Versión impresa digitalizada [Accesos ULPGC]: Noticia en [portada](http://jable.ulpgc.es/jable/pages/La%20Provincia/2016/201602/20160207/PFLIP/tom-es.html?PageNumber=1) en La

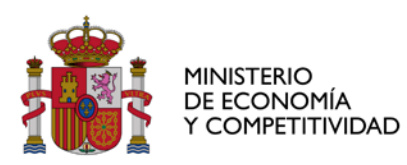

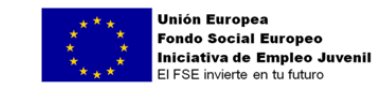

NVESTIGACIÓN

DIVISIÓN DE COORDINACIÓN, EVALUACIÓN Y SEGUIMIENTO CIENTÍFICO Y TÉCNICO

SUBDIVISIÓN DE PROGRAMAS CIENTÍFICO-TÉCNICOS TRANSVERSALES, FORTALECIMIENTO Y **EXCELENCIA** 

# [Provincia](http://jable.ulpgc.es/jable/pages/La%20Provincia/2016/201602/20160207/PFLIP/tom-es.html?PageNumber=1) | Páginas 20-21 en La [Provincia](http://jable.ulpgc.es/jable/pages/La%20Provincia/2016/201602/20160207/PFLIP/tom-es.html?PageNumber=21) | [Páginas](http://jable.ulpgc.es/jable/pages/La%20Opini%C3%B3n%20de%20Tenerife/2016/201602/20160207/PFLIP/tom-es.html?PageNumber=45) 44-45 en La [Opinión](http://jable.ulpgc.es/jable/pages/La%20Opini%C3%B3n%20de%20Tenerife/2016/201602/20160207/PFLIP/tom-es.html?PageNumber=45)

# 4.- Fotografías mostrando distintas fases del proyecto

- Reunión incial del [proyecto](https://www.flickr.com/photos/bulpgc/17389218701/in/dateposted-public/)<br>○ Visita de Carolina Castillo R
- Visita de [Carolina](https://www.flickr.com/photos/bulpgc/sets/72157665717896446) Castillo Ruiz (ULL)
- o Reunión del equipo en el laboratorio de [Paleontología](https://www.flickr.com/photos/bulpgc/albums/72157671360891000)
- o [Realización](https://flic.kr/s/aHskWUuG4h) de fotografías a piezas fósiles para modelado en [3D](https://flic.kr/s/aHskWUuG4h)
- o Visita a un yacimiento [paleontológico](https://flic.kr/s/aHskThNdVj)

5.- Posts en un blog de la Biblioteca Universitaria (Electra):<http://bibwp.ulpgc.es/electra/?s=pamev>

6.- Creación del logo de PAMEV

7.- Charla explicativa sobre PAMEV a estudiante Erasmus Plus de la Università degli Studi di Milano en inglés y español.

8.- Realización de las "píldoras informativas" mediante vídeos de corta duración, que irán en el portal acompañando a cada yacimiento o pieza fósil.

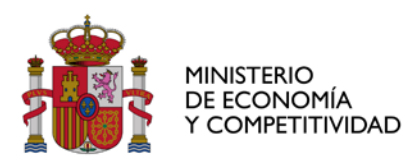

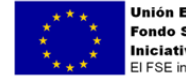

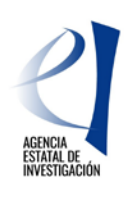

DIVISIÓN DE COORDINACIÓN, EVALUACIÓN Y SEGUIMIENTO CIENTÍFICO Y TÉCNICO

SUBDIVISIÓN DE PROGRAMAS CIENTÍFICO-TÉCNICOS TRANSVERSALES, FORTALECIMIENTO Y EXCELENCIA

**2.- IMPACTO DE LA ACTUACIÓN SOBRE LA ACTIVIDAD DE LA ENTIDAD. Indicar que mejoras, en términos cuantitativos y/o cualitativos, se han producido por el servicio del personal contratado en aspectos tales como la implementación de nuevas líneas de investigación, la puesta a punto de técnicas, el incremento del grado de actividad de la instalación o servicio centralizado o servicio de gestión de la investigación.**

1.- Se abre una nueva línea de trabajo en la Biblioteca Universitaria para generación de objetos 3D con múltiples propósitos.

2.- Se abre una línea de trabajo de creación de espacios virtuales para exposiciones museísticas.

3.- Enriquecimiento de los procedimientos relacionados con la digitalización y la fotografía científica.

4.- Montaje de un estudio de fotografía hasta ahora inexistente a partir de materiales de los que ya disponíamos y de los nuevos adquiridos para el proyecto.

5.- Enriquecimiento del repositorio institucional con la producción científica del personal investigador relacionado con el proyecto aumentando de este modo la visibilidad e impacto de esta área de investigación.

6.- Puesta en valor de las mismas colecciones trabajadas y del patrimonio de la ULPGC.

7.- Apoyo a la labor de la difusión de la cultura científica que forma parte de los objetivos de la Biblioteca y de la ULPGC, acercando sus colecciones a la sociedad.

8.- Se consolida OMEKA como plataforma de la ULPGC para la difusión del patrimonio documental y museológico.

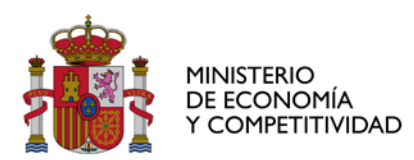

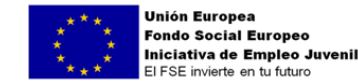

SUBDIVISIÓN DE PROGRAMAS CIENTÍFICO-TÉCNICOS TRANSVERSALES, FORTALECIMIENTO Y EXCELENCIA

**4.- MEJORA DE LA EMPLEABILIDAD DEL PERSONAL CONTRATADO. Indicar la mejora, en términos cuantitativos y/o cualitativos, según aspectos tales como la experiencia adquirida por el personal en las actividades desarrolladas, el interés y proyección de futuro de las actividades realizadas, la formación recibida, adquisición de otras competencias profesionales u otras.**

Las dos personas contratadas han experimentado con lo que significa el trabajo en una institución con normas propias, jerarquizadas y en equipo para conseguir objetivos marcados, saber contrastar opiniones y procedimientos, aprender cosas nuevas, ser creativo, tener iniciativas y estar preparado para múltiples oportunidades de aprendizaje, así como la necesidad de organizar el trabajo y compartirlo. Todo esto los capacita para desempeñar tareas relacionadas con sus especialidades en entornos cambiantes y con nuevos retos.

#### **CARMEN NAYRA HERNÁNDEZ ACOSTA**

1.- El número de publicaciones y participación en Congresos realizados durante estos dos años, 2016 y 2017 (una monografía, tres artículos y siete pósters) incrementan su curriculum como investigadora en las áreas de su interés. Además, el hecho de que todos estos documentos estén en abierto en la versión admitida por las editoriales, aumentan la visibilidad e impacto de sus trabajos y del proyecto PAMEV en el que ha estado involucrada.

2.- Los cursos realizados (en total nueve) han mejorado sus capacidades en el propio ámbito de la paleontología así como de la divulgación científica, museística, bibliográfica, manejo de herramientas de edición en entornos virtuales y desarrollo web, y, en general buenas prácticas y seguimiento de protocolos y normativas específicas de estos campos del conocimiento.

3.- La formación dentro de la Biblioteca Universitaria la ha capacitado para aprender los conocimientos necesarios y útiles para la gestión bibliográfica, la archivística, el funcionamiento de los repositorios, divulgación en abierto; así como mostrarle las diferentes herramientas que tiene a su disposición para el uso en su campo profesional, como es el científico, a nivel de bases de datos, métricas, claves para la búsqueda, identificadores para investigadores, entre muchas otras. Todo esto le aporta una mejora en la calidad de sus investigaciones, la difusión de su trabajo y obtener un mayor reconocimiento.

4.- Adquisición de herramientas y habilidades que permiten la capacitación profesional en diferentes ámbitos de la gestión del patrimonio natural paleontológico, desde la gestión y restauración de colecciones fósiles hasta la redacción de artículos científicos y de divulgación de resultados y conclusiones. en diferentes

5.- Los cursos realizados de inglés y formación en riesgos laborales mejoran el dominio de idiomas y competividad laboral.

## **RUBEN BOLAÑOS NARANJO**

1.- La formación en programación de dispositivos móviles mejora su empleabilidad porque supone una competencia de proyección de futuro añadida.

2.- Competencia como digitalizador 3D tanto por la formación recibida como por el propio trabajo realizado.

3.- Competencia en el desarrollo de plataformas web, especialmente en repositorios digitales sobre OMEKA.

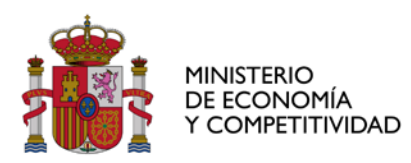

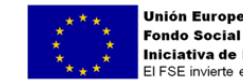

Unión Europea<br>Fondo Social Europeo<br>Iniciativa de Empleo Juvenil<br>El FSE invierte en tu futuro

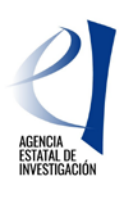

DIVISIÓN DE COORDINACIÓN, EVALUACIÓN Y SEGUIMIENTO CIENTIFICO Y TECNICO

SUBDIVISIÓN DE PROGRAMAS CIENTÍFICO-TÉCNICOS TRANSVERSALES, FORTALECIMIENTO Y **EXCELENCIA** 

4.- Los cursos realizados de inglés y formación en riesgos laborales mejoran el dominio de idiomas necesario en el trabajo en el campo tecnológico y competividad laboral.

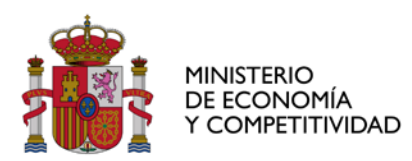

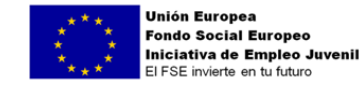

SUBDIVISIÓN DE PROGRAMAS CIENTÍFICO-TÉCNICOS TRANSVERSALES, FORTALECIMIENTO Y **EXCELENCIA** 

**3.- RESULTADOS DEL PLAN DE FORMACIÓN IMPLANTADO. Indicar y describir las actuaciones formativas desarrolladas por las personas contratadas, capacidades y competencias que han adquirido cada una de ellas, evaluación de las actividades, y cualquier otro aspecto que se considere relevante.**

#### **ACTUACIONES FORMATIVAS DESARROLLADAS POR CARMEN NAYRA HERNÁNDEZ ACOSTA, CAPACIDADES Y COMPETENCIAS ADQUIRIDAS Y EVALUACIÓN DE LAS ACTIVIDADES.**

## **PRIMER AÑO**

## **MÓDULO 1. Información y documentación (40 horas)**

Datos y metadatos. Técnicas documentales aplicadas a la investigación científica. Indización y clasificación, ontologías y vocabularios controlados. Diseño y gestión de sistemas de Información. Estadísticas.

El tiempo dedicado a esta formación fue superior al previsto pues se incoporaron nuevos temas como la financiación y hubo que explorar en campos nuevos como los modelos de metadatos para el campo concreto de aplicación.

Formación sobre diferentes modelos de metadatos para la organización y descripción de las colecciones (Darwin Core y Dublin Core).

Formación en vocabularios controlados y aplicación de esos vocabularios a los valores de los metadatos.

La información científica: Cómo buscar, fuentes fiables, gestión de los resultados, canales para la divulgación científica y la financiación**.** Formación por parte del personal bibliotecario en el uso de los distintos recursos electrónicos de que dispone la Biblioteca o externos a ella para la búsqueda, gestión y difusión de la información científica, aplicándose al caso concreto de los trabajos de los autores de la documentación objeto del portal PAMEV:

1.- FARO**:** Es el buscador global de contenidos en línea ofrecidos por la Biblioteca que recupera información tanto en índice propio como en todos los recursos suscritos, el catálogo y los propios portales digitales de la Biblioteca Universitaria:

ACCEDA: Repositorio de la producción científica de la ULPGC en acceso abierto.<https://acceda.ulpgc.es/>

Memoria digital de Canarias (MdC)**:** Portal web que recopila y difunde el patrimonio documental canario, con una importante colección multimedia.<http://mdc.ulpgc.es/> Jable: Archivo de prensa digitalizada por la Biblioteca Universitaria.<http://jable.ulpgc.es/jable/>

2.- GESTORES BIBLIOGRÁFICOS no sólo para la organización de las referencias recuperadas y elaboración de las citas y listas de referencias sino para entender que deben acompañar a cualquier trabajo que realizamos reconociendo la autoría lo cual se puede hacer utilizando distintos modelos de cita y distintos gestores**:** [http://biblioteca.ulpgc.es/servicios\\_gestores\\_bibliograficos](http://biblioteca.ulpgc.es/servicios_gestores_bibliograficos)

3.- ORCID**:** El identificador único para evitar la ambigüedad provocada por las distintas formas alternativas del nombre y la consecuente dispersión de la producción de un/a investigador/a

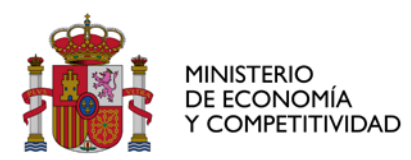

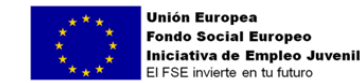

SUBDIVISIÓN DE PROGRAMAS CIENTÍFICO-TÉCNICOS TRANSVERSALES, FORTALECIMIENTO Y **EXCELENCIA** 

4.- GOOGLE ACADÉMICO**:** Como una fuente de información más para conocer la producción científica de nuestros autores**.**

#### 5.- CREACIÓN DE ENTRADAS EN WIKIPEDIA

Cómo registrarse y editar en Wikipedia. Cómo publicar nuevos artículos, así como, todo lo relacionado con las licencias Creative commons de Wikipedia para la subida de imágenes.

6.- CROWDFUNDING COMO FUENTE DE FINANCIACIÓN PARA PROYECTOS CIENTÍFICOS**.** Dentro de PAMEV el subproyecto de edición de un libro sobre el que fue Director del Parque Nacional de Doñana supuso conocer lo que es el Crowdfunding como posible fuente de financiación para proyectos científicos, crear el proyecto en la plataforma adecuada y obtener el resultado que se proponía. Esta experiencia se difundió a través de los blogs de la Biblioteca BASS [http://bibwp.ulpgc.es/carlosbas/2016/04/05/proyecto-crowfunding](http://bibwp.ulpgc.es/carlosbas/2016/04/05/proyecto-crowfunding-para-la-edicion-de-un-libro-cientifico-sobre-uno-de-los-padres-de-donana/)[para-la-edicion-de-un-libro-cientifico-sobre-uno-de-los-padres-de-donana/](http://bibwp.ulpgc.es/carlosbas/2016/04/05/proyecto-crowfunding-para-la-edicion-de-un-libro-cientifico-sobre-uno-de-los-padres-de-donana/)

y Electra: [http://bibwp.ulpgc.es/electra/2016/06/23/presentacion-del-libro-redescubriendo-a](http://bibwp.ulpgc.es/electra/2016/06/23/presentacion-del-libro-redescubriendo-a-valverde-documentos-ineditos-del-fundador-de-donana/)[valverde-documentos-ineditos-del-fundador-de-donana/](http://bibwp.ulpgc.es/electra/2016/06/23/presentacion-del-libro-redescubriendo-a-valverde-documentos-ineditos-del-fundador-de-donana/)

7.- Formación específica en el uso de Bases de datos como SCOPUS y Web of Science desde El nivel básico hasta el experto, organizados por FECYT de modo online, con una duración total de 5 horas. En estos cursos se capacita a quien los realiza a efectuar búsquedas eficientes de información y a habituarse a todas las funcionalidades de las bases de datos más importantes en el campo de la ciencia y la técnica, desde la personalización hasta las distintas métricas que se utilizan para la evaluación de la revista científica, la identificación de la autoría mediante el código ORCID y los problemas derivados de las distintas formas del nombre de la autoría

8.- DIVULGACIÓN CIENTÍFICA. Curso *Principios básicos de divulgación científica*, online, Universidad de Cantabria, 24 horas. Formación orientada a saber utilizar los canales habituales en la comunicación científica, la oral y el póster y, especialmente, hacerlo de forma que llegue al público al que se le quiere transmitir unos determinados conocimientos o resultados.

#### 9.- RELACIONES CON OTRAS INSTITUCIONES CIENTÍFICAS Y/O ACADÉMICAS.

Como parte de la formación las personas en prácticas necesitaron relacionarse con investigadores/as de la misma o de otras universidades e instituciones científicas y conocer protocolos de actuación (citas, pedir permisos, pedir contactos, datos, etc).

Nayra Hernández Acosta contactó con Maria del Carmen Cruz (Conservadora del Museo Canario en Gran Canaria) para la gestión e inventario de las colecciones científicas y con Carolina Castillo (Investigadora y Docente de la Universidad de La Laguna) para el estudio de varias piezas fósiles contenidas en el portal PAMEV, y con Aurelio Martín Hidalgo (Investigador y Docente de la Universidad de La Laguna) y Juan Carlos Rando (Biólogo del Gobierno de Canarias) para la cesión de piezas procedentes de Tenerife para añadirlas al portal.

Otro ejemplo de relación con instituciones fue la asistencia de las personas contratadas y grabación de las Jornadas de Arqueología celebradas en el Museo Canario con motivo de la modelización tridimensional de tres de sus momias con la presentación de *Momias. Biografías en 3D* por Johnatan Santana Cabrera (Museo Canario) y del trabajo *Tecnología aplicada al patrimonio: casos prácticos de aplicación para la documentación, conservación y divulgación* de Ibán Suárez medina (Tibicena Arqueología y Patrimonio S.L.) <http://mdc.ulpgc.es/cdm/ref/collection/mdcm/id/1126>

La persona contratada sabe cómo realizar búsquedas eficientes de información, gestiona las referencias. Se experimenta lo que es presentar proyectos científicos para su financiación y la metodología adecuada para la conservar y compartir información. Hasta el final que es la

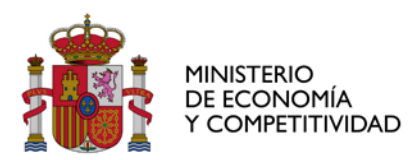

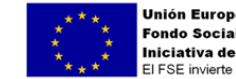

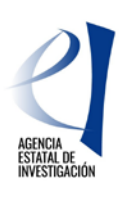

DIVISIÓN DE COORDINACIÓN, EVALUACIÓN Y SEGUIMIENTO CIENTÍFICO Y TÉCNICO

SUBDIVISIÓN DE PROGRAMAS CIENTÍFICO-TÉCNICOS TRANSVERSALES, FORTALECIMIENTO Y EXCELENCIA

difusión a través de blogs y otros canales de divulgación y comunicación. Además tiene la capacidad de relacionarse con otros investigadores para solicitar o proporcionar información. Todas estas tareas ha tenido que realizarlas como se muestra en el apartado número 1 siendo corregidas por los expertos por lo que podemos decir que el resultado ha sido óptimo

## **MÓDULO 2. Creación de imágenes, vídeo y audio digital (30 horas)**

Imágenes digitales.Modelado y digitalización tridimensional. Captiura digital de materiales museológicos. Difusión y almacenamiento electrónico

En este módulo también el número de horas de formación excede al número de horas previsto por necesitarlo el propio proyecto al introducir la fotogrametría de los yacimientos paleontológicos lo que creemos ha sido positivo también para la persona contratada.

DIGITALIZACIÓN DOCUMENTAL siguiendo los estándares del *Manual de Digitalización de la Biblioteca Universitaria* para la digitalización de documentos impresos necesarios para añadir al portal utilizando OCR e incluso sustituyendo digitalizaciones realizadas anteriormente por otras de mayor calidad.

FOTOGRAFÍA: Formación con experto en fotografía de la ULPGC, José Ángel Bueno García, sobre aspectos básicos y funcionamiento de la cámara fotográfica digital de objetivos intercambiables (DSLR); acceso a menú de configuración (perfil de visualización para la pantalla LCD incorporada a la cámara e información sobre la captura), ajuste de parámetros de exposición (velocidad de obturación, apertura de diafragma y velocidad ISO) con ayuda de objetivo de referencia ColorChecker Passport e interpretación del histograma en vivo. Creación de escenarios necesarios para la captura de muestras en 2D y 3D; control de luz parásita, sistemas de soporte de cámara e iluminación. Resolución de ajustes de captura de pequeñas muestras (macro). Edición de imágenes, aplicación de perfiles y curvas de respuesta de tono para la correcta apariencia de la reproducción. de objetivos intercambiables (DSRL). Esta formación ha sido clave en la elaboración de las fotos, tanto las fotos de la *Norma* (2D) como las fotos para el 3D de las piezas especialmente complejas por su reducido tamaño.

[GBIF.ES:Elysia.](http://www.gbif.es/elysia/elysia.php) Aplicación para la gestión de colecciones de historia natural (El CSIC permitió el acceso online a la retransmisión del taller ya que las personas contratadas no podían desplazarse a Madrid). 20 horas.

## FOTOGRAMETRÍA

.

Curso de *Introducción a la Fotogrametría Digital y su uso en Patrimonio,* Online, de la Universidad de Burgos (70 horas)

En este curso se parte de la historia y fundamentos de la fotogrametría y se realizan lecturas sobre *Fotogrametría y arqueología virtual*, la técnica en la metodología de investigación histórico-arqueológica, *Historia y usos de la fotogrametría aplicada al patrimonio*, y se trabaja sobre Métodos para el escaneado 3D de superficies, comparando técnicas, sus ventajas e inconvenientes. A continuación se trabaja sobre la captura de datos: estrategias de captura de imágenes, la cámara fotográfica y recomendaciones para realizar un buen levantamiento fotogramétrico. La generación del modelo 3D: Softwares fotogramétricos, 123D Catch y ARC 3D, Agissoft Photoscan, Georreferenciación de modelos fotogramétricos en Photocan y Meshlab. Edición del modelo 3D y presentación del Modelo 3D, con la lectura: La virtualización como herramienta para la divulgación del patrimonio y la presentación de resultados

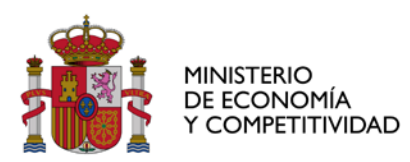

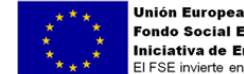

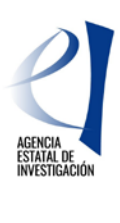

DIVISIÓN DE COORDINACIÓN, EVALUACIÓN Y SEGUIMIENTO CIENTÍFICO Y TÉCNICO

SUBDIVISIÓN DE PROGRAMAS CIENTÍFICO-TÉCNICOS TRANSVERSALES, FORTALECIMIENTO Y **EXCELENCIA** 

científicos y la gestión del patrimonio en el frenesí de la tecnología. Visores web, ortofotos y dibujos a partir de modelos 3D. PDF 3D.

Formación con experto en fotogrametría de la ULPGC, Fernando Toscano Benítez, en el campo, de apoyo para la captura de imágenes para el modelado tridimensional de yacimientos paleontológicos de Gran Canaria para contextualizar su origen y evolución en el espacio y en el tiempo, mediante procedimientos fotogramétricos. Esta formación dio unas pautas básicas para la realización del proyecto de fotogrametría e incluyó la preseñalización de los yacimientos de cara a facilitar los trabajos de orientación fotogramétrica. Estas marcas serían después identificables en las imágenes.

#### DESARROLLO WEB

Realización del curso *Introducción al Desarrollo Web: HTML y CSS,* online, organizado por el Instituto de Economía Internacional de la Universidad de Alicante, en 2016, 40 horas de duración.

En este curso se dan nociones de historia de Internet y de la Web, protocolos FTP y HTTP, conceptos de hipertexto e hipermedia, las URLs, los nombres de dominio, las direcciones IP y el sistema de nombres de dominio, el concepto "sistema de gestión de contenidos" y utilizar Blogger, sistema de gestión de contenidos, para publicar información en la Web. Fases en el desarrollo de un sitio o aplicación web, conceptos de prototipado, wireframe y mockup, estructura básica de una página web siendo capaces de crear páginas web sencillas con encabezados, párrafos y listas con enlaces entre las distintas páginas que forman un sitio web. Diferentes nombres de dominio y ser capaz de comprar un nombre de dominio sin ayuda. Conocer las principales características que se deben analizar a la hora de elegir un servicio de alojamiento o hosting. El protocolo FTP y programas. Se es capaz de publicar un sitio web en un servicio de alojamiento o hosting. Concepto de "la nube" y "computación en la nube". Creación de formularios en páginas web, tablas imágenes. Principales novedades de HTML5

INTRANET Y ALMACENAMIENTO DE GRANDES ARCHIVOS. Las personas contratadas fueron integradas en la Intranet de la Biblioteca, formadas y autorizadas para utilizar el sistema de almacenamiento de grandes archivos de la Biblioteca. De este modo toda la información que se ha ido generando en el proyecto ha quedado guardada dentro de la Intranet para ser reutilizada en todo momento. De este modo han adquirido habilidades para trabajar en la nube en cualquier tipo de proyecto y entorno de trabajo de modo compartido. Esta formación fue recibida también por la Licenciada en Ciencias del Mar.

PRESENTACIONES Y UTILIZACIÓN DE BLOGS PARA LA DIFUSIÓN DEL CONOCIMIENTO: Utilización de PREZI. 2 horas, impartido por personal de la Biblioteca.

PREPARACIÓN DE VÍDEOS Y AUDIOS EN LA MEDIATECA para la realización de las píldoras informativas que se muestran en el portal.

Todos los conocimientos se aplicaron y sirvieron especialmente para la creación de las imágenes de la norma científica en 2D (y 3D, en este caso realizadas por el Graduado en Ingeniería Informática), observables en el portal con resultado excelente asi como para la digitalización de documentos de los que no disponíamos el PDF correspondiente.

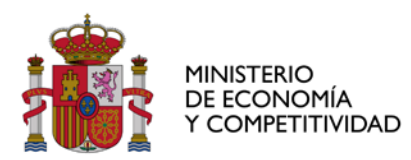

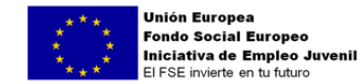

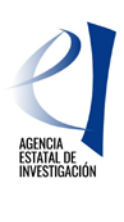

SUBDIVISIÓN DE PROGRAMAS CIENTÍFICO-TÉCNICOS TRANSVERSALES, FORTALECIMIENTO Y **EXCELENCIA** 

# **SEGUNDO AÑO**

### **MÓDULO 3.- Biología, paleontología y zoología (30 horas).**

En este caso el número de horas destinadas a la formación fue mayor del previsto (80 horas frente a las 30 programadas) destinando 20 a la formación teórica y 60 a la práctica sobre el terreno**.** La parte práctica fue realizada asimismo por el Graduado en Ingeniería Informática.

a) Curso online de la Universidad de Alberta (Canada): *Paleontology: Early Vertebrate Evolutions ,* de 20 horas de duración.

En este curso se tocaron aspectos relativos a los orígenes de los vertebrados en el registro fósil, la evolución de las aletas y trematodos en los primeros "peces sin mandíbula", la evolución de los dientes y mandíbulas en vertebrados y cambios evolutivos que acompañan la transición de hábitats acuáticos a terrestres en vertebrados.

b) Formación presencial en la Universidad de Las Palmas de Gran Canaria impartida por el conservador de las colecciones del *Laboratorio de Paleontología de la ULPGC,* Juan Francisco Betancort Lozano*,* de 60 horas de duración durante 20 días, específica para las personas contratadas para este proyecto, consistente en la presentación y manejo directo de las colecciones fósiles de la ULPGC, catalogado, visitas a los yacimientos, valoración, selección y exposición de la información.

Como formación básica en Paleontología incluye una introducción a los yacimientos fosilíferos de Canarias y colecciones fósiles de interés científico y patrimonial, la gestión de las colecciones paleontológicas. Catalogado y selección de los ejemplares de mayor interés, interpretación de la información paleoecológica y paleoclimática.

Con esta formación introductoria la persona contratada puede aproximarse al contexto paleontológico en general y al estudio de los fósiles, especies y yacimientos tanto de Canarias como de otros archipiélagos de la Macaronesia abundando en la información que fósiles y yacimientos nos permiten obtener sobre el clima y ecosistemas. Las salidas al campo y no sólo la práctica en el laboratorio es lo que dio mayor sentido a la experiencia. El resultado ha sido asimismo óptimo como puede observarse por las descripciones realizazdas a cada una de las especímenes.

#### **MÓDULO 4: Museología (30 horas).**

Conforme al programa establecido para este módulo (La concepción espacial, Gestión de datos museológicos, Plan y programa museológico, Manipulación, almacenamiento y transporte de bienes museológicos, Exposiciones, Acción cultural y educativa y Museología en la Sociedad de la Información), este módulo se ha dividido entre una formación teórica y otra práctica

- MOOC *Educación y Museos*. Formato: Online (con certificado acreditativo de realización del curso). Entidad organizadora: Universidad de Murcia. Duración: 4 semanas. (14 horas).En este curso se presenta el museo como contexto educativo e interdisciplinar, para todos los públicos, viendo tendencias actuales del museo<br>participativo en el que las personas aprenden de otra participativo en el que las personas aprenden de otra manera:<https://miriadax.net/web/educacion-y-museos>
- Gestión de una de las colecciones fósiles bajo la supervisión del propietario de la colección (Luis Felipe López Jurado) realizando su inventario.

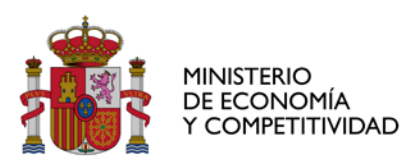

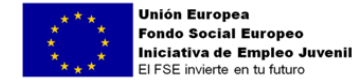

SUBDIVISIÓN DE PROGRAMAS CIENTÍFICO-TÉCNICOS TRANSVERSALES, FORTALECIMIENTO Y **EXCELENCIA** 

• Entrevista a la conservadora del *Museo Canario,* Carmen Cruz de Mercadal, quien proporciona información sobre estándares para el inventario y gestión de colecciones de museos (agosto 2017).

Con estas actuaciones la persona contratada adquiere conocimientos sobre lo que significan los museos y su papel en la conservación del patrimonio natural al mismo tiempo que su proyección social y educativa. Además se entra de lleno en el concepto de fósil como objeto museístico y la gestión de colecciones mediante inventarios, estándares y protocolos. Se trabaja sobre las colecciones concretas que van a formar parte del proyecto lo que sería extrapolable a cualquier otra colección y objeto museístico. Por otro lado, los entornos de aprendizaje son diversos, combinando presencialidad y experiencia con la virtualidad que permite a la persona contratada adaptarse a espacios físicos y virtuales. Los resultados de la evaluación son excelentes.

## **MÓDULO 5. Legislación y buenas prácticas (15 horas)**

En este módulo la persona contratada recibió formación por parte del personal de la Biblioteca Universitaria relacionado con el Acceso abierto (Open Access), propiedad intelectual y derechos de autoróia, y pudo ver de cerca cuál es la realidad del acceso abierto en la ULPGC. Concretamente para conocer las políticas de acceso abierto de las revistas científicas y entender cuáles son los derechos de autoría y propiedad intelectual se formó en el uso de herramientas tales como SHERPA/ROMEO, Dulcinea y las licencias Creative Commons. Toda esta información estuvo permanentemente a disposición en la Biblioguía que sobre acceso abierto se ha elaborado en la Biblioteca Universitaria: [http://biblioguias.ulpgc.es/acceso\\_abierto](http://biblioguias.ulpgc.es/acceso_abierto) Especial énfasis se hizo en la evitación del plagio y en las licenciad de uso Creative Commons para su valoración de cara al uso de éstas o no en el portal. Por otro lado entiende lo que significa citar a la hora de la redacción de cualquier trabajo para respetar el derecho de autoría y evitar el plagio

Los resultados de esta formación son muy positivos ya que la persona contratada como se dijo al principio recopiló toda la producción científica de los investigadores involucrados en el proyecto y realizó el depósito de la versión autorizada en el repositorio institucional ACCEDA.

Por último decir que todo el trabajo se realizó en equipo, entre las dos personas contratadas y con el personal y expertos de la ULPGC, con reuniones periódicas interdisciplinares para llevarlo adelante por lo que pudo tener de primera mano la experiencia de esta forma de trabajar y sus resultados fueron absolutamente positivos.

## **FORMACIÓN GENÉRICA**

## **PRIMER AÑO**

## **MÓDULO 6. PREVENCIÓN DE RIESGOS LABORALES (30 HORAS)**

Se ha realizado el Curso Básico de Prevención de Riesgos Laborales en modalidad presencial, organizado por la Universidad de Las Palmas de Gran Canaria, en 2016 de 30 horas de duración.

Con esta formación la persona contratada aborda la relación entre el trabajo y la salud, los riesgos generales o específicos de cada entorno y su prevención y primeros auxilios.

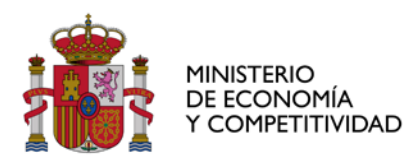

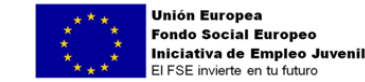

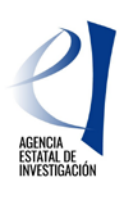

SUBDIVISIÓN DE PROGRAMAS CIENTÍFICO-TÉCNICOS TRANSVERSALES, FORTALECIMIENTO Y **EXCELENCIA** 

## **SEGUNDO AÑO**

## **MÓDULO 7.- INGLÉS PREPARACIÓN B1 ULPGC**

Curso de preparación para el B1 de inglés organizado por la ULPGC de 50 horas de duración presencial.

#### **ACTUACIONES FORMATIVAS DESARROLLADAS POR RUBÉN BOLAÑOS NARANJO, CAPACIDADES Y COMPETENCIAS ADQUIRIDAS Y EVALUACIÓN DE LAS ACTIVIDADES.**

## **PRIMER AÑO**

#### **MÓDULO 1. Información y Documentación (40 Horas)**

Datos y metadatos. Técnicas documentales aplicadas a la investigación científica. Indización y clasificación, ontologías y vocabularios controlados. Diseño y gestión de sistemas de Información. Estadísticas.

La información científica: Cómo buscar, fuentes fiables, gestión de los resultados, canales para la divulgación científica y la financiación**.** Formación por parte del personal bibliotecario en el uso de los distintos recursos electrónicos de que dispone la Biblioteca o externos a ella para la búsqueda, gestión y difusión de la información científica, aplicándose al caso concreto de los trabajos de los autores de la documentación objeto del portal PAMEV:

1.- FARO**:** Es el buscador global de contenidos en línea ofrecidos por la Biblioteca que recupera información tanto en índice propio como en todos los recursos suscritos, el catálogo y los propios portales digitales de la Biblioteca Universitaria:

ACCEDA: Repositorio de la producción científica de la ULPGC en acceso abierto. <https://acceda.ulpgc.es/>

Memoria digital de Canarias (MdC)**:** Portal web que recopila y difunde el patrimonio documental canario, con una importante colección multimedia.<http://mdc.ulpgc.es/>

Jable: Archivo de prensa digitalizada por la Biblioteca Universitaria.<http://jable.ulpgc.es/jable/>

2.- GESTORES BIBLIOGRÁFICOS no sólo para la organización de las referencias recuperadas y elaboración de las citas y listas de referencias sino para entender que deben acompañar a cualquier trabajo que realizamos reconociendo la autoría lo cual se puede hacer utilizando distintos modelos de cita y distintos gestores**:** [http://biblioteca.ulpgc.es/servicios\\_gestores\\_bibliograficos](http://biblioteca.ulpgc.es/servicios_gestores_bibliograficos)

La persona contratada sabe cómo realizar búsquedas eficientes de información, gestiona las referencias. Producto de estos conocimientos probó a realizar las bibliografías utilizando diferentes formatos con resultado excelente.

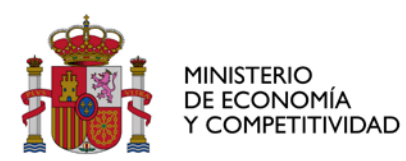

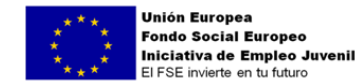

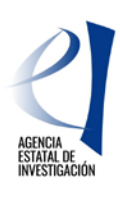

SUBDIVISIÓN DE PROGRAMAS CIENTÍFICO-TÉCNICOS TRANSVERSALES, FORTALECIMIENTO Y EXCELENCIA

#### **MÓDULO 2. Informática documental (40 horas)**

Repositorios digitales, sistemas de gestión archivística, bibliotecaria y documental, Software aplicado a la información y documentación, protocolos de intercambio de datos, gestión telemática de datos y contenidos, digitalización, accesibilidad, diseño web, exposiciones virtuales, planificación, clasificación y marcado, dispositivos móviles y libros electrónicos, web 2.0 y redes sociales**.**

En este caso el número de horas dedicado a formación superó en mucho el nñúmero de horas previsto por necesidades del proyecto con resultados excelentes.

#### DESARROLLO WEB

Formación en [OMEKA](https://es.wikipedia.org/wiki/Omeka) siguiendo las directrices que Sergi Montes había ofrecido anteriormente al equipo de la Biblioteca Universitaria responsable de Repositorios digitales. Ese software libre y de código abierto permite la exposición de colecciones digitales, útil para cualquier institución que desee difundir patrimonio cultural. Realización del 130 horas del curso *[Java del usuario píldoras informáticas](https://www.youtube.com/watch?v=coK4jM5wvko&list=PLU8oAlHdN5BktAXdEVCLUYzvDyqRQJ2lk)* con descarga del intérprete de Java y el entorno de programación *eclipse* para la realización de prácticas.

Curso de la ULPGC: [Creación de aplicaciones móviles para ANDROID-IOS](http://www2.ulpgc.es/index.php?pagina=cursosextensionuniversitaria&ver=detalles_curso&pa_acodca=57122&pa_cdista=P) de 20 horas de duración**.** Con este curso se capacita para trabajar en entornos de programación y procesado de elementos audiovisuales.

DIGITALIZACIÓN DE DOCUMENTOS siguiendo los estándares del *Manual de Digitalización de la Biblioteca Universitaria* para la digitalización de documentos impresos necesarios para añadir al portal utilizando OCR.

La formación en este módulo es una de las piezas clave del proyecto dado que precisamente uno de los objetivos era decidir sobre la plataforma OMEKA para estos u otros propósitos museísticos de la ULPGC, siendo este el primer intento en cuando a museo virtual se refiere en la entidad. Esto supuso para la persona contratada un trabajo importante de autoaprendizaje y ensayo y error que lo capacita para trabajar en entornos en los que hay que trabajar con objetivos a largo plazo. Excelente.

# **SEGUNDO AÑO**

#### **MÓDULO 3. Creación de imágenes, vídeo y audio digital (30 horas)**

Imágenes digitales, audio y vídeo digital. Streaming, estándares, formatos y protocolos, software y plataformas web, modelado y digitalización trimdimensional, captura digital de materiales museológicos, difusión y almacenamiento electrónico

Fotografía Y Escaneado 3d y Geolocalización:

Autoaprendizaje del manejo y funcionamiento básico de una cámara profesional. Uso especifico de la NIKKON D7100 en base a manuales y vídeos en youtube: Parámetros técnicos de fotografía (diafragma, velocidad del obturador, valor de sensibilidad ISO, etc.). Comprobar requerimientos de material fotográfico y hacer pruebas con el objetivo macro adquirido. Aprender el uso del material de fotografía (focos, trípode, plato giratorio…). Estudiar la mejor técnica de realizar las fotografías acorde al material empleado.

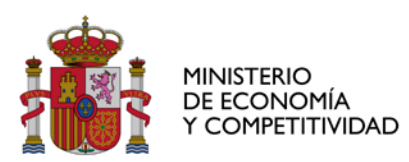

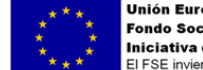

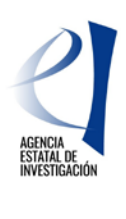

DIVISIÓN DE COORDINACIÓN, EVALUACIÓN Y SEGUIMIENTO CIENTÍFICO Y TÉCNICO

SUBDIVISIÓN DE PROGRAMAS CIENTÍFICO-TÉCNICOS TRANSVERSALES, FORTALECIMIENTO Y EXCELENCIA

Formación con experto en fotografía de la ULPGC, José Ángel Bueno García, sobre aspectos básicos y funcionamiento de la cámara fotográfica digital de objetivos intercambiables (DSLR); acceso a menú de configuración (perfil de visualización para la pantalla LCD incorporada a la cámara e información sobre la captura), ajuste de parámetros de exposición (velocidad de obturación, apertura de diafragma y velocidad ISO) con ayuda de objetivo de referencia ColorChecker Passport e interpretación del histograma en vivo. Creación de escenarios necesarios para la captura de muestras en 2D y 3D; control de luz parásita, sistemas de soporte de cámara e iluminación. Resolución de ajustes de captura de pequeñas muestras (macro). Edición de imágenes, aplicación de perfiles y curvas de respuesta de tono para la correcta apariencia de la reproducción. de objetivos intercambiables (DSRL).

Esta formación ha sido clave en la elaboración de las fotos, tanto las fotos de la *Norma*  (2D) como las fotos para el 3D de las piezas especialmente complejas por su reducido tamaño.

Autoaprendizaje del uso de Agisoft photoscan (manual en inglés, videos y tutoriales en inglés y español).

Geolocalización: Aprender a usar Google Earth para SIG según indicaciones de experto en SIG de la ULPGC.

[GBIF.ES:Elysia.](http://www.gbif.es/elysia/elysia.php) Aplicación para la gestión de colecciones de historia natural (El CSIC permitió el acceso online a la retransmisión del taller ya que las personas contratadas no podían desplazarse a Madrid). 20 horas.

PREPARACIÓN DE VÍDEOS Y AUDIOS EN LA MEDIATECA para la realización de las píldoras informativas que se muestran en el portal.

#### FOTOGRAMETRÍA.

Curso de *Introducción a la Fotogrametría Digital y su uso en Patrimonio,* Online, de la Universidad de Burgos, 2017 (70 horas).

En este curso se parte de la historia y fundamentos de la fotogrametría y se realizan lecturas sobre *Fotogrametría y arqueología virtual*, la técnica en la metodología de investigación histórico-arqueológica, *Historia y usos de la fotogrametría aplicada al patrimonio*, y se trabaja sobre Métodos para el escaneado 3D de superficies, comparando técnicas, sus ventajas e inconvenientes. A continuación se trabaja sobre la captura de datos: estrategias de captura de imágenes, la cámara fotográfica y recomendaciones para realizar un buen levantamiento fotogramétrico. La generación del modelo 3D: Softwares fotogramétricos, 123D Catch y ARC 3D, Agissoft Photoscan, Georreferenciación de modelos fotogramétricos en Photocan y Meshlab. Edición del modelo 3D y presentación del Modelo 3D, con la lectura: La virtualización como herramienta para la divulgación del patrimonio y la presentación de resultados científicos y la gestión del patrimonio en el frenesí de la tecnología. Visores web, ortofotos y dibujos a partir de modelos 3D. PDF 3D.

Formación con experto en fotogrametría de la ULPGC, Fernando Toscano Benítez, en el campo, de apoyo para la captura de imágenes para el modelado tridimensional de yacimientos paleontológicos de Gran Canaria para contextualizar su origen y evolución en el espacio y en el tiempo, mediante procedimientos fotogramétricos.

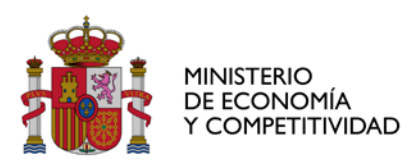

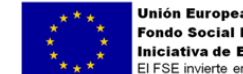

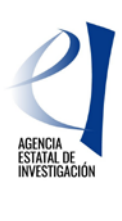

DIVISIÓN DE COORDINACIÓN, EVALUACIÓN Y SEGUIMIENTO CIENTÍFICO Y TÉCNICO

SUBDIVISIÓN DE PROGRAMAS CIENTÍFICO-TÉCNICOS TRANSVERSALES, FORTALECIMIENTO Y EXCELENCIA

Esta formación dio unas pautas básicas para la realización del proyecto de fotogrametría e incluyó la preseñalización de los yacimientos de cara a facilitar los trabajos de orientación fotogramétrica. Estas marcas serían después identificables en las imágenes.

Formación presencial en la Universidad de Las Palmas de Gran Canaria impartida por el conservador de las colecciones del *Laboratorio de Paleontología de la ULPGC,* Juan Francisco Betancort Lozano*,* de 60 horas de duración durante 20 días, específica para las personas contratadas para este proyecto, consistente en la presentación y manejo directo de las colecciones fósiles de la ULPGC, catalogado, visitas a los yacimientos, valoración, selección y exposición de la información.

Como formación básica en Paleontología incluye una introducción a los yacimientos fosilíferos de Canarias y colecciones fósiles de interés científico y patrimonial, la gestión de las colecciones paleontológicas. Catalogado y selección de los ejemplares de mayor interés, interpretación de la información paleoecológica y paleoclimática. Con esta formación introductoria la persona contratada puede aproximarse al contexto paleontológico en general y al estudio de los fósiles, especies y yacimientos tanto de Canarias como de otros archipiélagos de la Macaronesia abundando en la información que fósiles y yacimientos nos permiten obtener sobre el clima y ecosistemas. Las salidas al campo y no sólo la práctica en el laboratorio es lo que da mayor sentido a la experiencia.

Con esta formación el Graduado en Ingeniería Informática está capacitado para trabajar en modelado 3D con piezas de distintos tamaños y los resultados pueden observarse en el portal. La evaluación es Excelente.

## **MÓDULO 4. Proyección de contenidos digitales (30 horas)**

Vigilancia tecnológica, responsive web design, marketing y promoción**,** seguridad y presevación digital.

INTRANET Y ALMACENAMIENTO DE GRANDES ARCHIVOS. Las personas contratadas fueron integradas en la Intranet de la Biblioteca, formadas y autorizadas para utilizar el sistema de almacenamiento de grandes archivos de la Biblioteca. De este modo toda la información que se ha ido generando en el proyecto ha quedado guardada dentro de la Intranet para ser reutilizada en todo momento. De este modo han adquirido habilidades para trabajar en la nube en cualquier tipo de proyecto y entorno de trabajo de modo compartido. Esta formación fue recibida también por la Licenciada en Ciencias del Mar.

PRESENTACIONES Y UTILIZACIÓN DE BLOGS PARA LA DIFUSIÓN DEL CONOCIMIENTO: Utilización de PREZI. impartido por personal de la Biblioteca

#### RELACIONES CON OTRAS INSTITUCIONES CIENTÍFICAS Y/O ACADÉMICAS.

Como parte de la formación las personas en prácticas necesitaron relacionarse con investigadores/as de la misma o de otras universidades e instituciones científicas y conocer protocolos de actuación (citas, pedir permisos, pedir contactos, datos, etc).

En el caso de Rubén Bolaños Naranjo, por ejemplo, contactó con Edward Silverton (principal creador de Universal Viewer) de quien recibió respuesta e instrucciones que pudo aplicar, así como con Daniel Berthereau, programador del UniversalWiever para Omeka o con profesores del curso virtual de fotogrametría. Esta fue su primera experiencia de establecer contacto con profesionales a través de diferentes canales de comunicación.

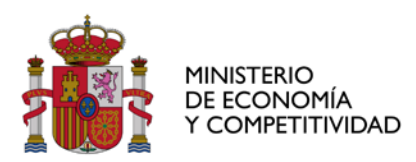

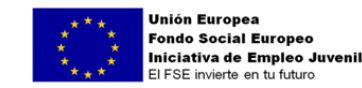

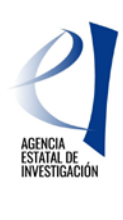

SUBDIVISIÓN DE PROGRAMAS CIENTÍFICO-TÉCNICOS TRANSVERSALES, FORTALECIMIENTO Y **EXCELENCIA** 

Otro ejemplo de relación con instituciones fue la asistencia de las personas contratadas y grabación de las Jornadas de Arqueología celebradas en el Museo Canario en Junio de 2017 con motivo de la modelización tridimensional de tres de sus momias con la presentación de *Momias. Biografías en 3D* por Johnatan Santana Cabrera (Museo Canario) y del trabajo *Tecnología aplicada al patrimonio: casos prácticos de aplicación para la documentación, conservación y divulgación* de Ibán Suárez medina (Tibicena Arqueología y Patrimonio S.L.) <http://mdc.ulpgc.es/cdm/ref/collection/mdcm/id/1126>

Resultado excelente y capacitación tant para marketing como para preservación digital.

# **FORMACIÓN GENÉRICA**

.

## **PRIMER AÑO**

## **MÓDULO 5.- Prevención de Riesgos Laborales**

Se ha realizado el Curso Básico de Prevención de Riesgos Laborales en modalidad presencial, organizado por la Universidad de Las Palmas de Gran Canaria, en 2016 de 30 horas de duración.

Con esta formación la persona contratada aborda la relación entre el trabajo y la salud, los riesgos generales o específicos de cada entorno y su prevención y primeros auxilios.

# **SEGUNDO AÑO**

**MÓDULO 6.- .- Curso de preparación para el First Certificate** organizado por la ULPGC de 50 horas de duración presencial

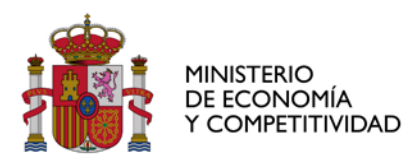

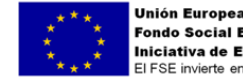

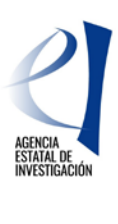

DIVISIÓN DE COORDINACIÓN, EVALUACIÓN Y SEGUIMIENTO CIENTÍFICO Y TÉCNICO

SUBDIVISIÓN DE PROGRAMAS CIENTÍFICO-TÉCNICOS TRANSVERSALES, FORTALECIMIENTO Y EXCELENCIA

## **5.- OTROS ASPECTOS QUE SE DESEE HACER CONSTAR SI PROCEDE (Aprox. 1000 palabras)**

PAMEV tiene la intención de continuar su andadura enriqueciéndose con las aportaciones que se realicen desde las instituciones y particulares . A corto plazo los trabajos a realizar a partir de enero de 2018 son los siguientes:

1.- Presentación de PAMEV en Ciencia compartida, un proyecto de la Biblioteca Universitaria para difundir y divulgar la ciencia que se hace en la ULPGC:<https://www.youtube.com/playlist?list=PLZjskp8uvPNqQVq93RNBquBSJ3WAYJlXE>

2.- Presentación del espacio virtual PAMEV a la comunidad universitaria y a los medios de comunicación local.

3.- PAMEV se presentará además dentro del programa de Prácticas de Ciencias para 4º de la E.S.O. de Gran Canaria. Este Programa está promovido por la Sociedad Atlántica de Oceanógrafos, con el apoyo de la Consejería de Educación y Juventud de Cabildo de Gran Canaria y la Consejería de Educación y Universidades del Gobierno de Canarias. Se insertará dentro de la práctica de Geología y Paleontología utilizando el proyecto y la plataforma PAMEV como herramienta educativa, como recurso didáctico para mostrar los yacimientos mediante una visita virtual, y para la clasificación y comprensión de los fósiles y su contexto ecológico y climático

4.- Incorporar en la Wikipedia a nuestros autores y mejorar las entrada ya existentes.

5.- El portal tendrá traducción automática mediante Google Translator a los principales idiomas internacionales: inglés, francés, alemán, chino, japonés, ruso y portugués. Sin embargo en proyecto está la realización de su traducción con estudiantes en prácticas de las distintas titulaciones de Traductores e Intérpretes de la ULPGC.

6.- Realización de un vídeo promocional de PAMEV.

7.- Incorporación de los fósiles de Canarias que se encuentran en otros museos europeos.

8.- Incorporación del set de datos utilizados en los trabajos de investigación incluidos en PAMEV al repositorio institucional o a un repositorio de datos específico.

9.- Utilización de SIG para el mapa de distribución de yacimientos.

10.- Integración de todos los yacimientos en 3D al portal.

Las Palmas de Gran Canaria, a enero de 2018